# How to prepare  $s_{\scriptscriptstyle xj}$  curves for life tables with time unit 8-hour?

### Open a new worksheet and click on the first cell of Column 2. Import *sxj* data.

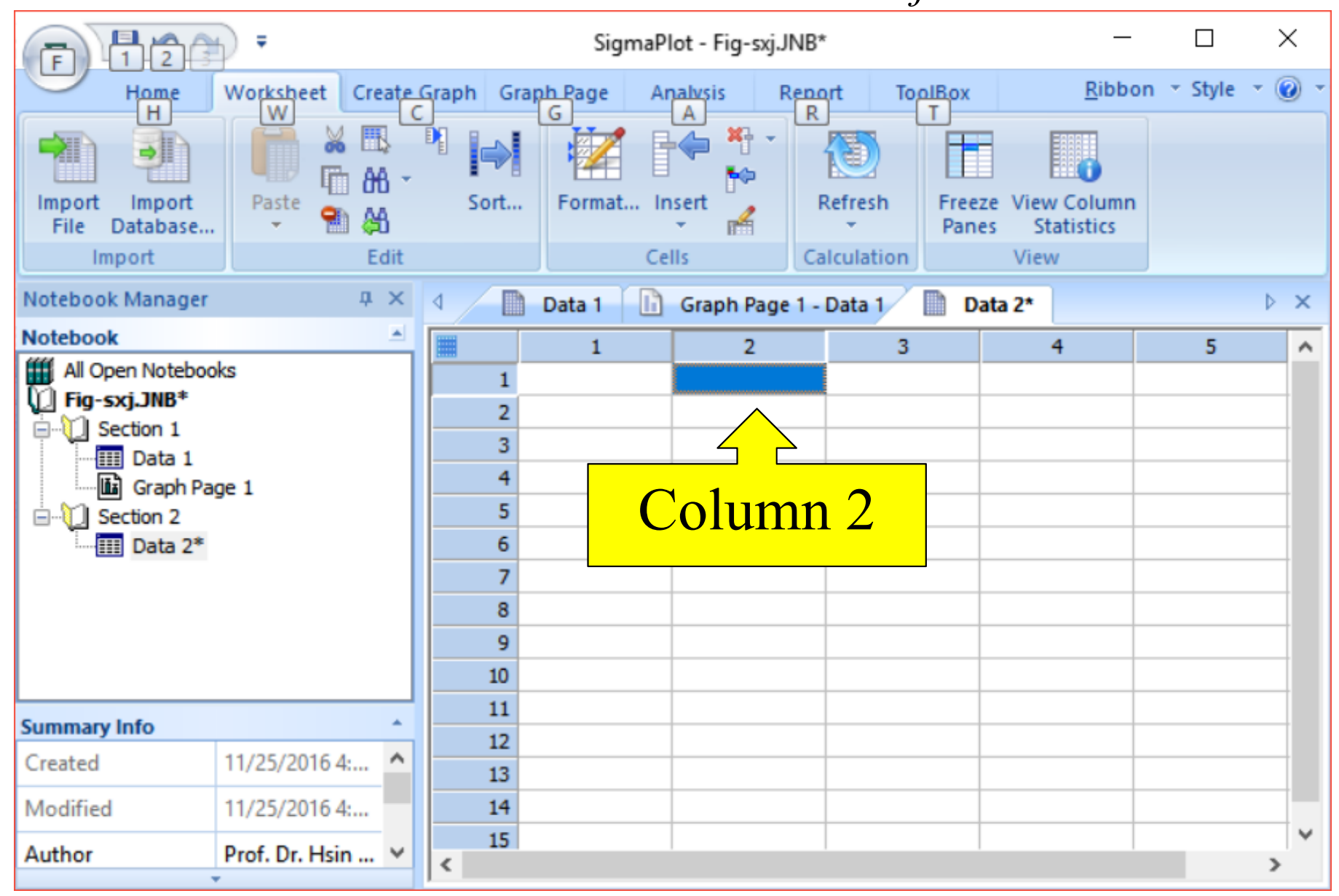

### Import the data of  $S_{\chi j}$

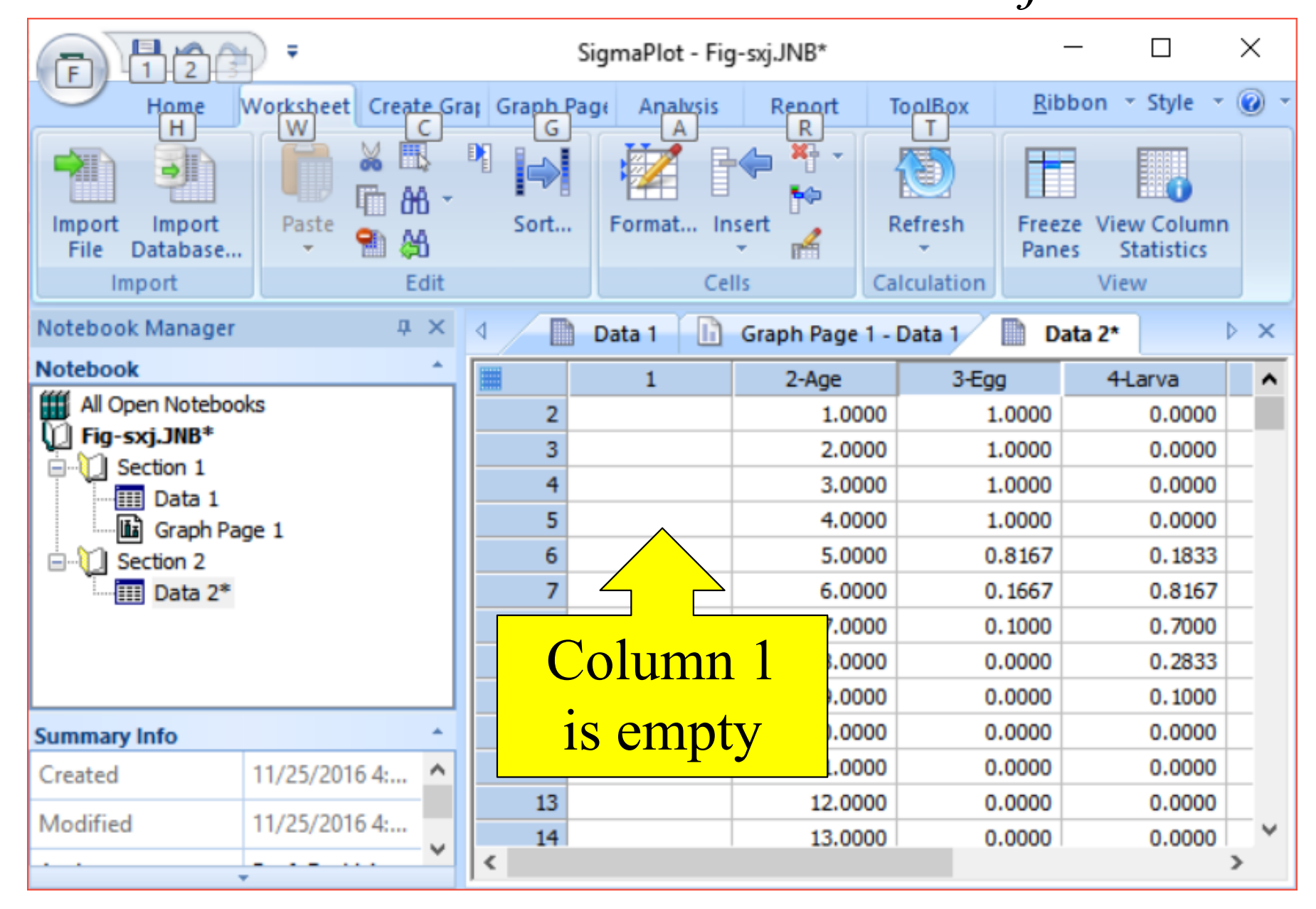

### Use Analysis—User Defined Transformation

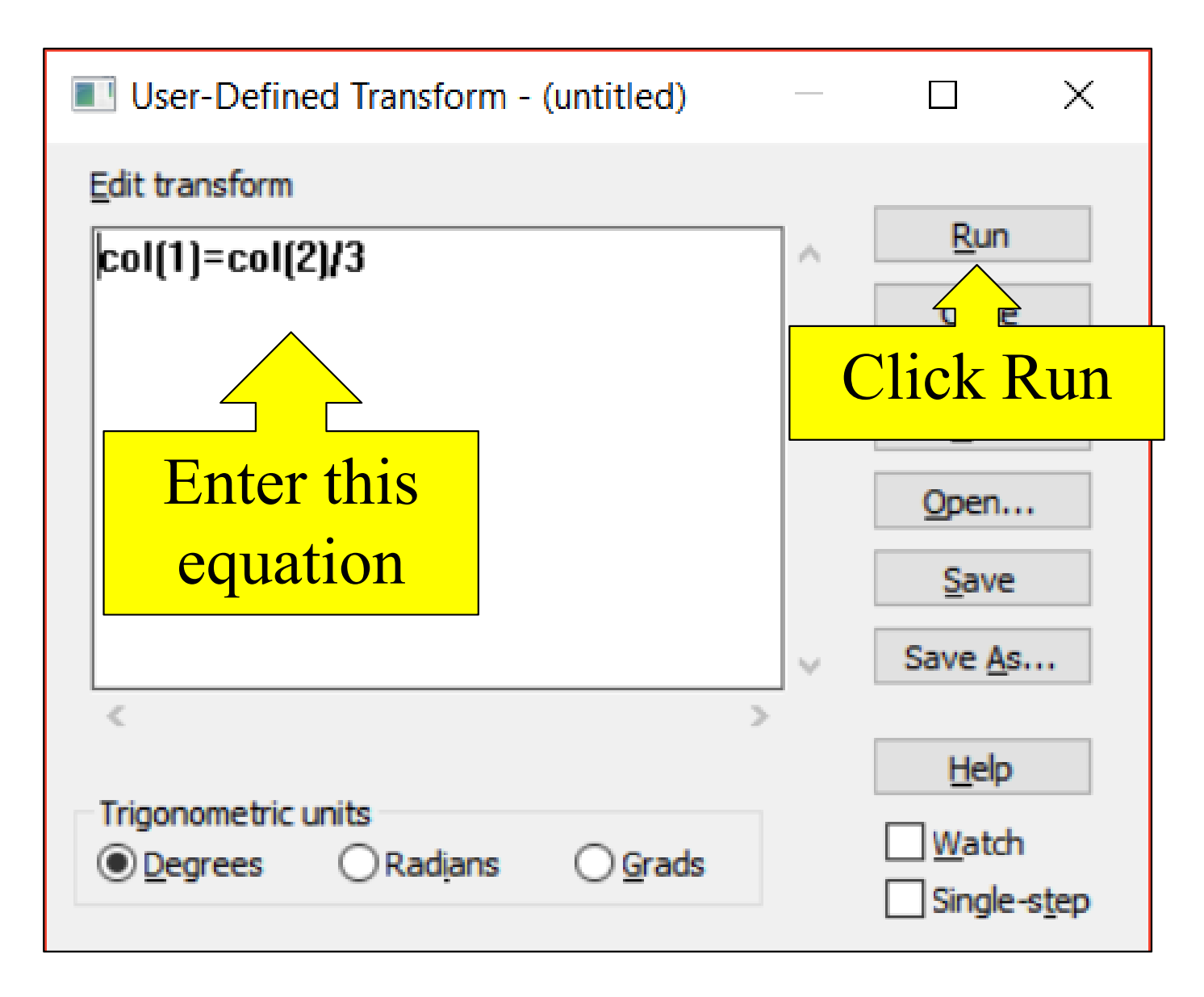

# Column 1 will be the age (every 8h)

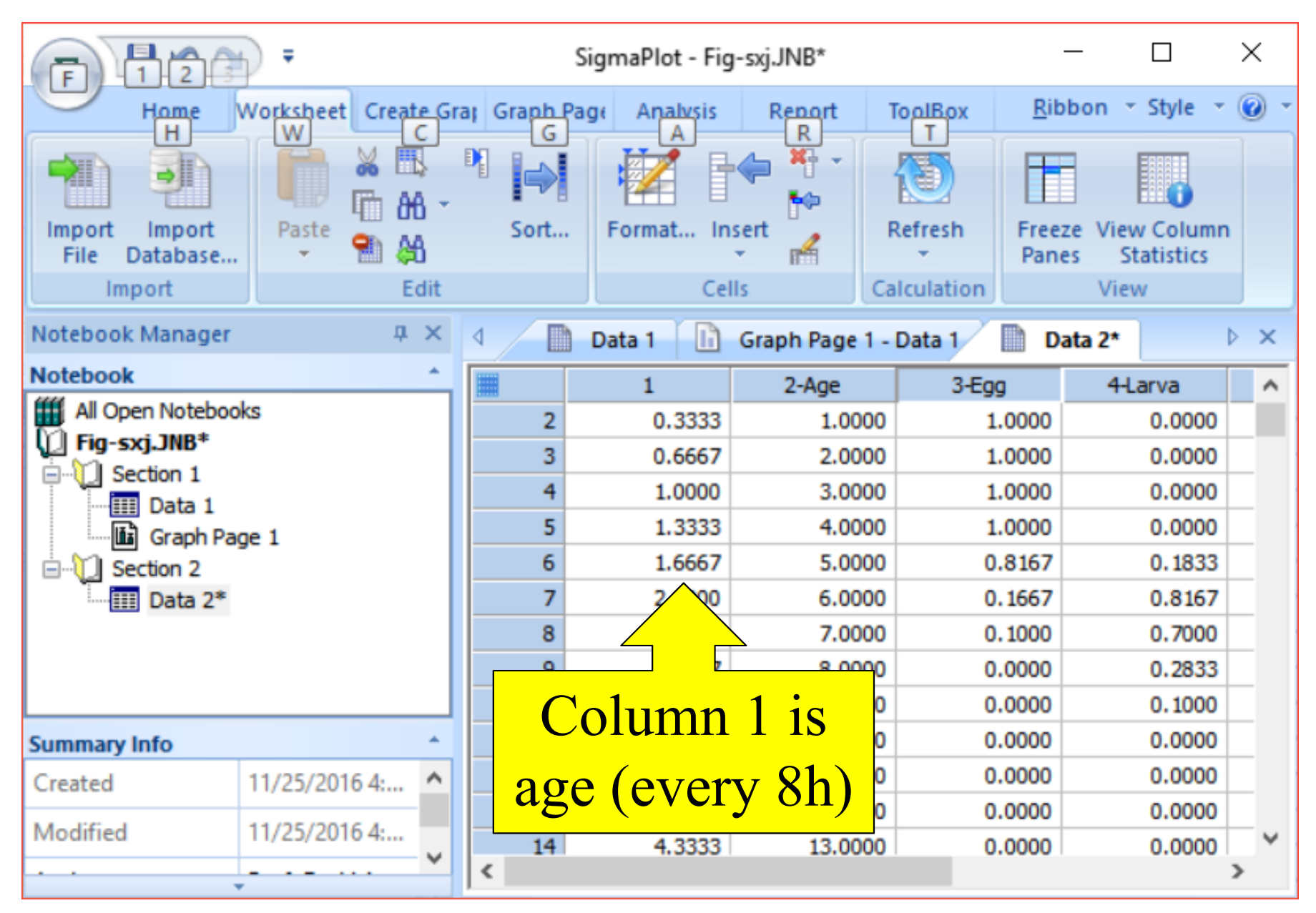

# Delete Column 2

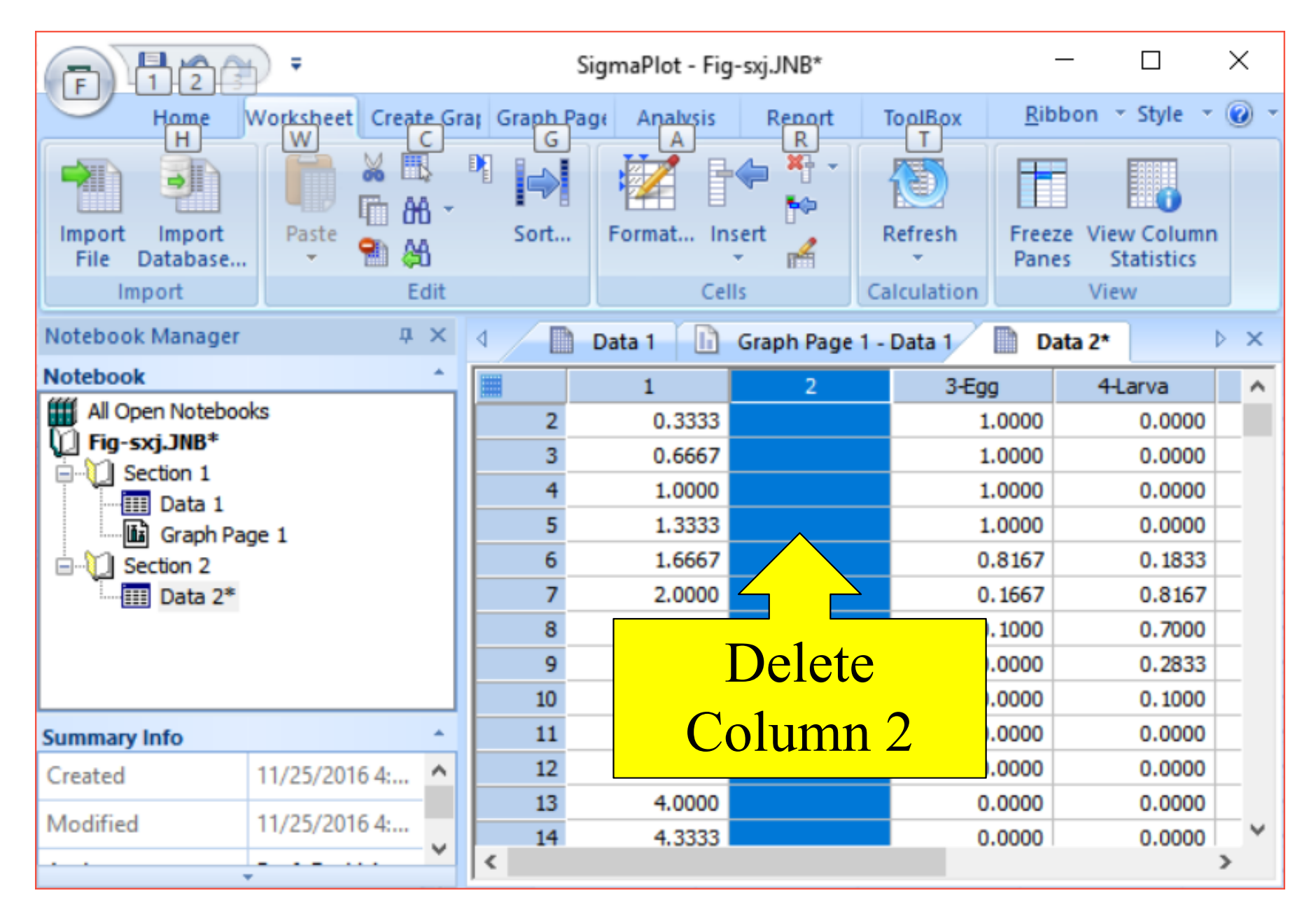

# Move Columns  $3-8$  to  $2-7$

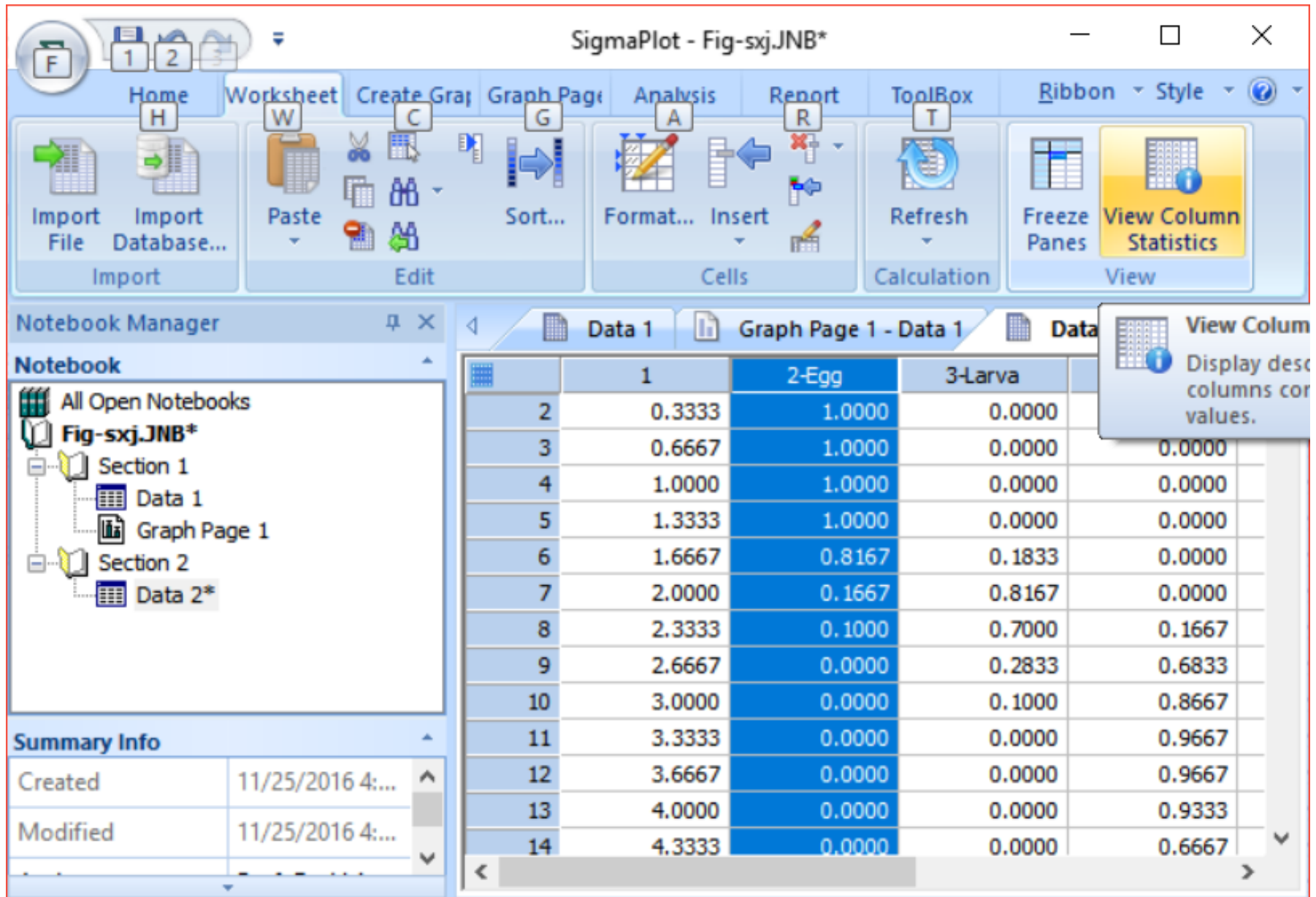

#### Prepare figure of  $S_{\chi j}$

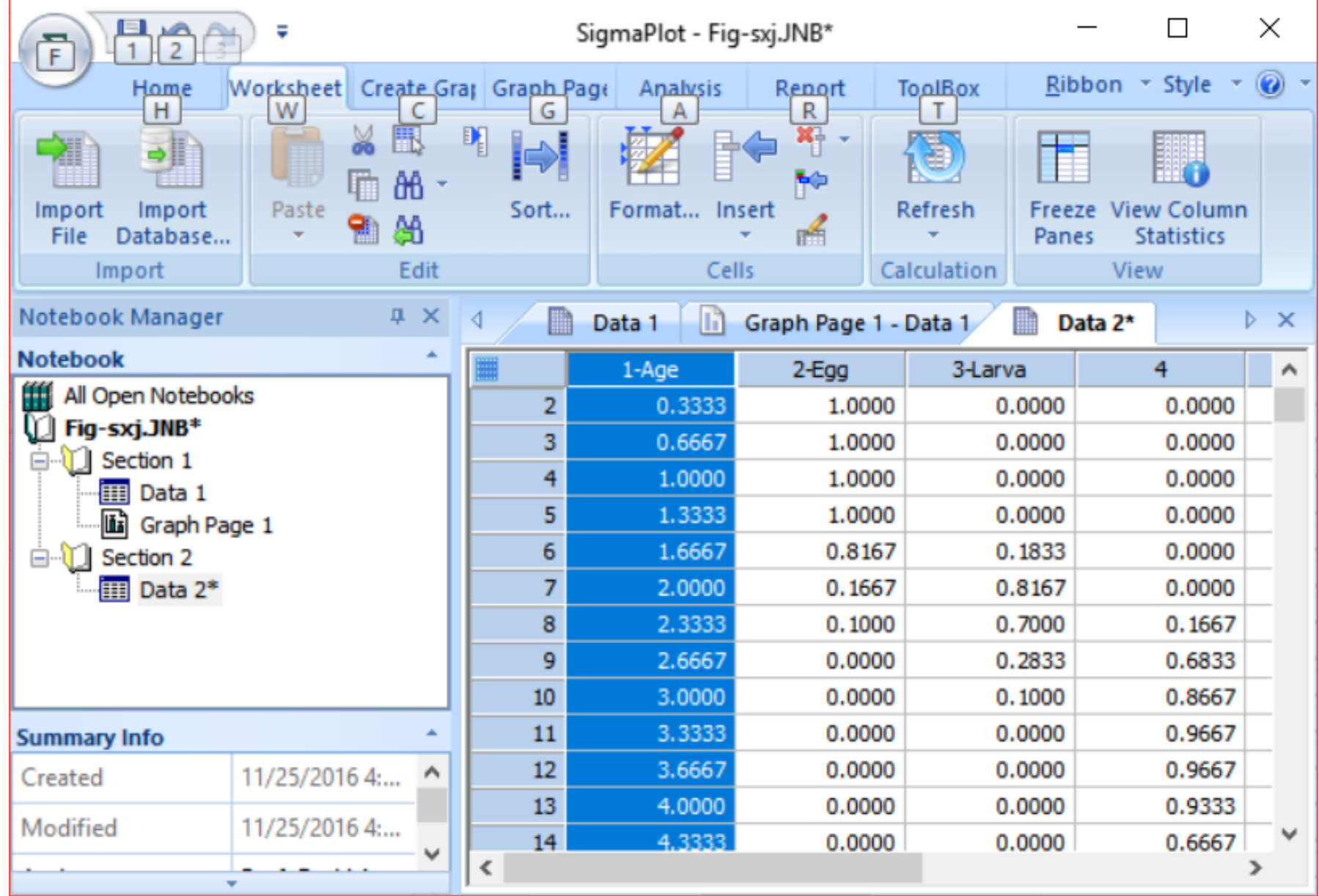

## Figure of  $s_{xi}$  (observation time unit = 8h)

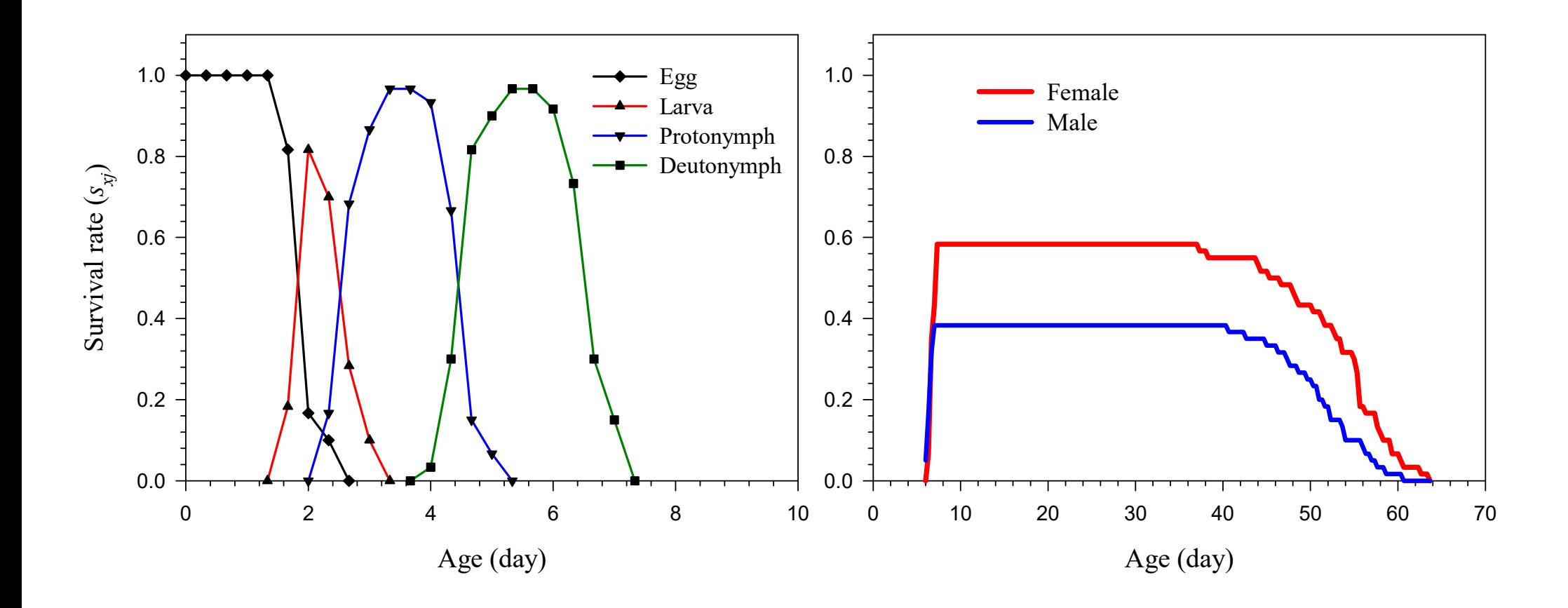